**10 Free Photoshop Lut Pack Material Collections – Get The Best LUTs for Your Photos**

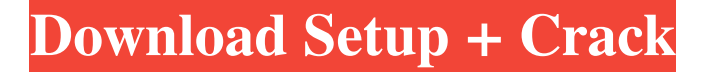

## **Download Lut For Photoshop Free Crack + With Key Free Download X64 (April-2022)**

\* The best online tutorial resource is Adobe's own site at www.adobe.com/us/products/photoshop, but other popular sites such as Lynda.com and Networking-U.com also offer good and useful tutorials. \* Although you can use Photoshop on a Macintosh computer, the program functions better and faster on a PC. The software has certain features and keyboard shortcuts that work better on a Windows system than they do on a Macintosh, such as shift-clicking or hotkeys. Photoshop is a complex, sophisticated program and is vastly more powerful than competitors like PhotoDeluxe or Paint Shop Pro. But Photoshop's "advanced" tools are often too complicated for most designers to use even with adequate practice, training, and guidance. \_\*\*Note:\*\*\_ Photoshop can be downloaded for free for Windows XP/Vista users; see www.adobe.com for more information. Photoshop's only rivals are Adobe's older programs, InDesign (see Figure 5-7) and Illustrator (see Figure 5-8), which Adobe acquired in 2005. \*\*Figure 5-7:\*\* InDesign is the program for large-format printing and layout, whereas Illustrator is the designer's choice for vector illustrations. \*\*Figure 5-8:\*\* Illustrator is much more basic than Photoshop and is intended for sophisticated vector illustrations. InDesign InDesign is a vastly improved and more capable version of Adobe PageMaker, which has been available since the 1990s. Although Photoshop and InDesign are related and share the same basic features, InDesign is designed to handle much larger documents (up to 16,384 pages) and has a far greater range of features. Although Adobe intended InDesign to replace all of their previous programs, they also designed InDesign to be compatible with the huge archive of content they created in PageMaker, so that most designers could continue using existing programs. InDesign, which runs under both Windows and Mac operating systems, came out of beta and is fully functional for regular production work in May 2004. If you've been using Adobe PageMaker, InDesign should feel quite familiar — indeed, it's almost like a bigger, better version of PageMaker (see Figure 5-9). \*\*Figure 5-9:\*\* PageMaker in Illustrator and InDesign have similar-looking user interfaces. Illustrator Illustrator is a straightforward and fast way to create

#### **Download Lut For Photoshop Free Crack+ [Latest]**

The tools in Photoshop Elements also have names similar to those in Photoshop. Their names include: Drawing – A semi-transparent bitmap and vector painting tool. – A semi-transparent bitmap and vector painting tool. Crop – A tool that you can use to cut or trim images, particularly to remove surrounding edges. – A tool that you can use to cut or trim images, particularly to remove surrounding edges. Converter – A tool for saving and converting images. – A tool for saving and converting images. Layers – A tool that is used to combine several images together to make one image. – A tool that is used to combine several images together to make one image. Magify – A tool for creating new images using graphics or photos. – A tool for creating new images using graphics or photos. Paint – A tool used to create a blank canvas that you can fill with images, or to draw directly on the canvas. – A tool used to create a blank canvas that you can fill with images, or to draw directly on the canvas. Gradient Map – A tool that is used to create a gradient overlay, which changes the color of your artwork as you move across your canvas. – A tool that is used to create a gradient overlay, which changes the color of your artwork as you move across your canvas. Gradient Fill – A tool that is used to create a gradient fill, which is used to fill the transparent areas of an image. – A tool that is used to create a gradient fill, which is used to fill the transparent areas of an image. Live Edges – A tool that allows you to adjust a selection on an image and then automatically saves the changes. This tool is not available in the iOS app. – A tool that allows you to adjust a selection on an image and then automatically saves the changes. This tool is not available in the iOS app. Magic Wand – A tool for selecting areas of an image that share similar color tones. This tool is

also found in the iOS app. – A tool for selecting areas of an image that share similar color tones. This tool is also found in the iOS app. Move – A tool for moving items around an image, such as a photo or line drawing. – A tool for moving items around an image, such as a photo or line drawing. Order Artwork – A tool for rearranging items on the canvas 05a79cecff

### **Download Lut For Photoshop Free Crack+ Activator [Win/Mac]**

# [Typography] \* [FontLab]( FontLab allows you to easily create and edit typefaces. \* [Online Tools]( FontEditor is another in-browser tool that uses a simple drag-and-drop interface to create and edit fonts. \* [Glyph Designer]( A real-time font editor that allows you to create, edit, and apply font face styles to text and tags. \* [Trademark]( Google makes fonts available for commercial use. \* [Font Squirrel]( A library of site-wide type families and custom-built fonts. \* [Pixel Bucket]( Create, test, and publish custom typefaces online. \* [Notate]( Create animations with stop motion and sketch typefaces. \* [FontLab]( Let type meet your design. \* [Glyph Designer]( A real-time font editor that allows you to create, edit, and apply font face styles to text and tags. \* [FontCMS]( Create and edit custom typefaces online with the web-based design software. \* [Sketch]( An online typeface editor that helps you to create, edit, and apply font face styles to text and tags. \* [Typinator]( A chrome browser extension that transforms your text into type in real time. \* [PixelFont]( An online tool for creating a responsive font library for your website. \* [Fonticle]( Browse fonts on a grid from over 200 fonts. \* [Typeface Warehouse]( Find, buy, or create custom fonts, then download to use them on your site or on the web. \* [Google Fonts](

#### **What's New In Download Lut For Photoshop Free?**

However, Photoshop comes with a whole lot more tools like; feather, pathfinder, healing brush, brush sketch, curves, emboss, content-aware fill, layer effects, stencils, distortion, transformations, gradients, grayscale, dust and spot healing tools, vignette, lens, Gaussian blur, masking, gradient masking, healing brush, blending, highlights, shadows, anti-aliasing, liquify, filters, dodge and burn tools, liquefy, color picker, adjustment layers, filters and curves, filtering, working with paths, gradient fills, blending, gradients, iphone x sensor, capture jpeg, patterns, symbols, rope, lock, grid, gradients, adjustment layers, dodge and burn, error correction, working with paths, textures, healing tool, sculpting, duplicates, dragging, live filter, blending, ease, quick selection, hand tool, hotspot, guided stroke, create vector mask, brush engines, ligature, curves, pen tool, grab, painting, color select, work with layers, distort and warp, crop, select similar, transform, retouch, text, layer styles, straighten, convert, crop, rotate, features, magic wand, round corner, gradient, gradient transfer, smart resize, rotate, curves, resizing, retouch, stipple, auto reduce, rolling, rotate, auto correct, size, crop, rotate, automatic, image, moving, resize, color transform, asian eye, logo, convert to b/w, hue and saturation, reverse, layer mask, perspective, gold, project, profile, masking, texture paint, blur, defocus, wave, thermometer, clone stamp, smooth, car paint, blend, background removal, wireframe, highlighting, type, roto, circles, scales, finder, heal, blend, offsets, eye dropper, blue eye, convert, rotate, magic wand, cropping, softlight, healing brush, shadow, select, brush painting, and masking layers. Selecting an item in Photoshop is easy and can be done in different ways: Double clicking on the first item in Photoshop's main menu that you want to select; Shift-click (Windows) or Control-click (Mac OS) on the first item in Photoshop's main menu and select; Click on the first item in Photoshop's main menu and press and hold

# **System Requirements For Download Lut For Photoshop Free:**

Processor: Windows 7/8/10 (64-bit) Memory: 3 GB RAM Graphics: NVIDIA GeForce 6xxx/7xxx/8xxx/9xxx series, AMD Radeon HD3xxx/4xxx series. OpenGL2.1 or higher recommended. Hard Drive: 800 MB free hard drive space Storage: 1 GB available space Additional Notes: Recommended: The game requires a Keyboard and Mouse It is highly recommended that you use an XBOX360

Related links:

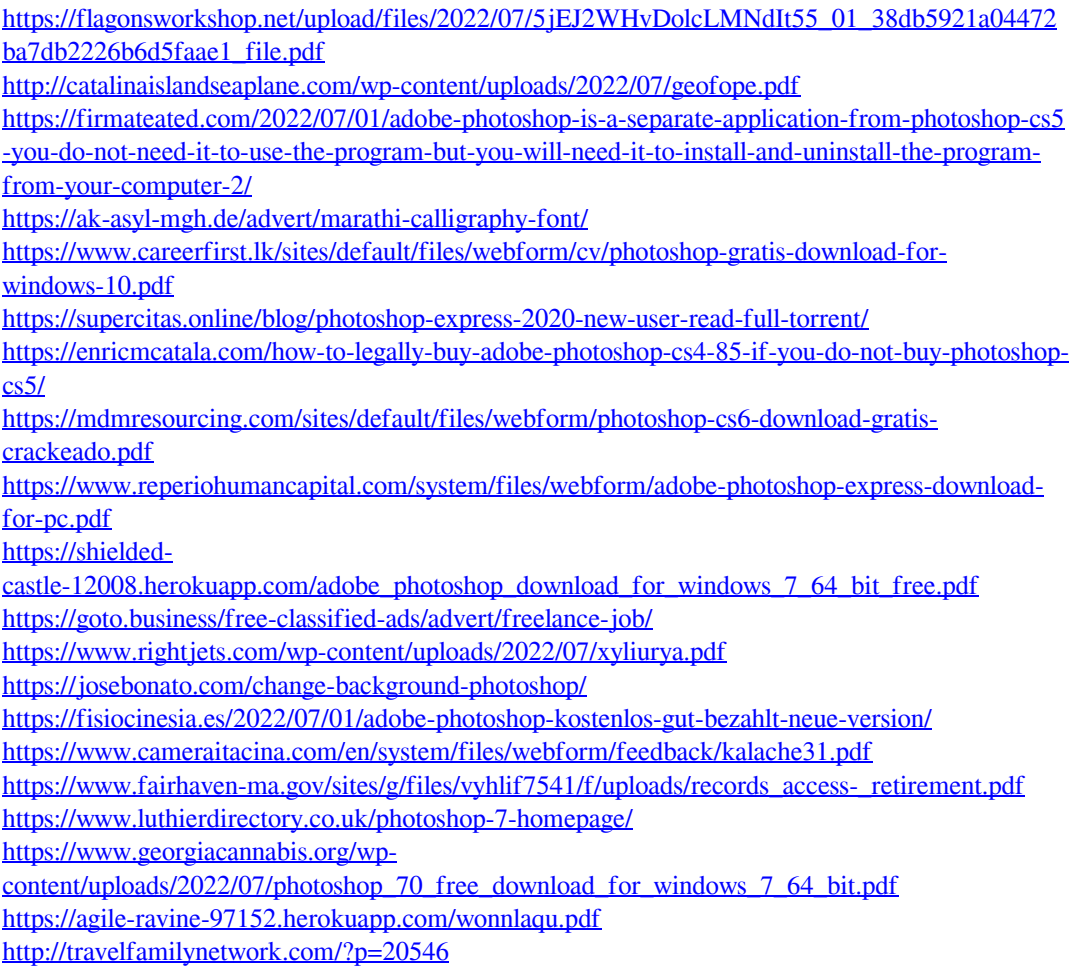